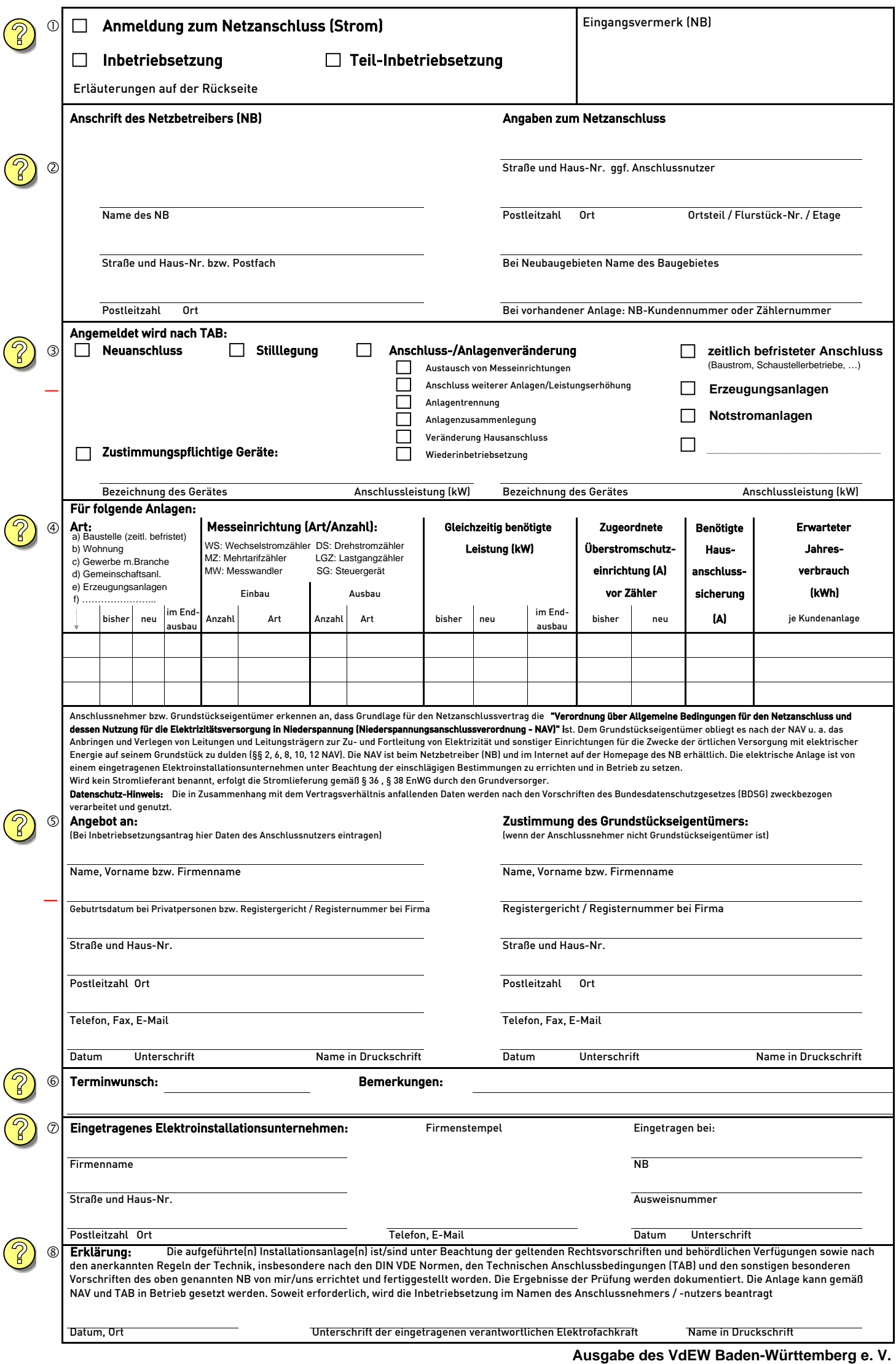

## **Erläuterungen zum Vordruck "Anmeldung zum Netzanschluss (Strom)"**

(bei Verwendung für MS-Anmeldungen die entsprechenden Datenerfassungsblätter anfügen)

- zu ① Bitte einen maßstabsgerechten Lageplan (z. B. 1:500) und Grundrissplan mit Kennzeichnung des  **Anschlusspunktes sowie weitere nach TAB erforderliche Unterlagen beifügen**
	- Voraussichtlichen Zeitraum bei zeitlich befristeten Anschlüssen oder Termin im vorgesehenen Bereich des Bemerkungsfeldes 6 eintragen.
	- Detailangaben zur Teil-/Inbetriebsetzung unten auf dieser Seite. Bei Notwendigkeit Verwendung des separaten Vordrucks.
- zu 2 Anschrift des Netzbetreibers und Angaben zum Netzanschluss
- zu 3 · Über eine mögliche Mitverlegung anderer Sparten erteilt der jeweilige NB Auskunft.
	- Bei Bedarf sind gem. TAB gesonderte Datenerfassungsblätter beizufügen (z. B. Erzeugungsanlagen).
- zu  $\Phi$  Für die Branchenangabe bei c) Gewerbe ist das Bermerkungsfeld  $\textcircled{\tiny{6}}$  zu verwenden.
	- Die beim jeweiligen NB zu verwendende Bauform der zugeordneten Überstromschutzeinrichtungen und deren Anbringungsort ist den entsprechenden TAB zu entnehmen.
	- Die Angabe des erwarteten Jahresverbrauchs je Kundenanlage ist aufgrund der Netzzugangsverordnung zur Festlegung der Messeinrichtung notwendig (100.000 kWh Grenze).
- zu **5 Angaben zum Anschlussnehmer hier einfügen und sofern erforderlich Angaben zum Grundstückseigentümer.** 
	- Angaben zum Anschlussnutzer und dessen Unterschrift hier einfügen, wenn Formular als Inbetriebsetzungsantrag verwendet wird.
- zu  $\circledast$  Hier sind Eintragungen von Terminen/Zeiträumen im gekennzeichneten Feld, sowie die bevorzugte bauliche Ausführung des Hausanschlusses und weitere Bemerkungen möglich.
- zu  $\oslash$  Im Installateurverzeichnis eines NB eingetragenes Elektroinstallationsunternehmen gemäß NAV §13 (2).
- zu ® Bei Verwendung des Vordrucks als Inbetriebsetzung ist die aufgeführte Haftungserklärung von der verantwortlichen Elektrofachkraft zu unterschreiben.

**Bearbeitungsvermerke:**